## WILLSCHER\_GBM\_proteomics\_wtOnly\_SpotH

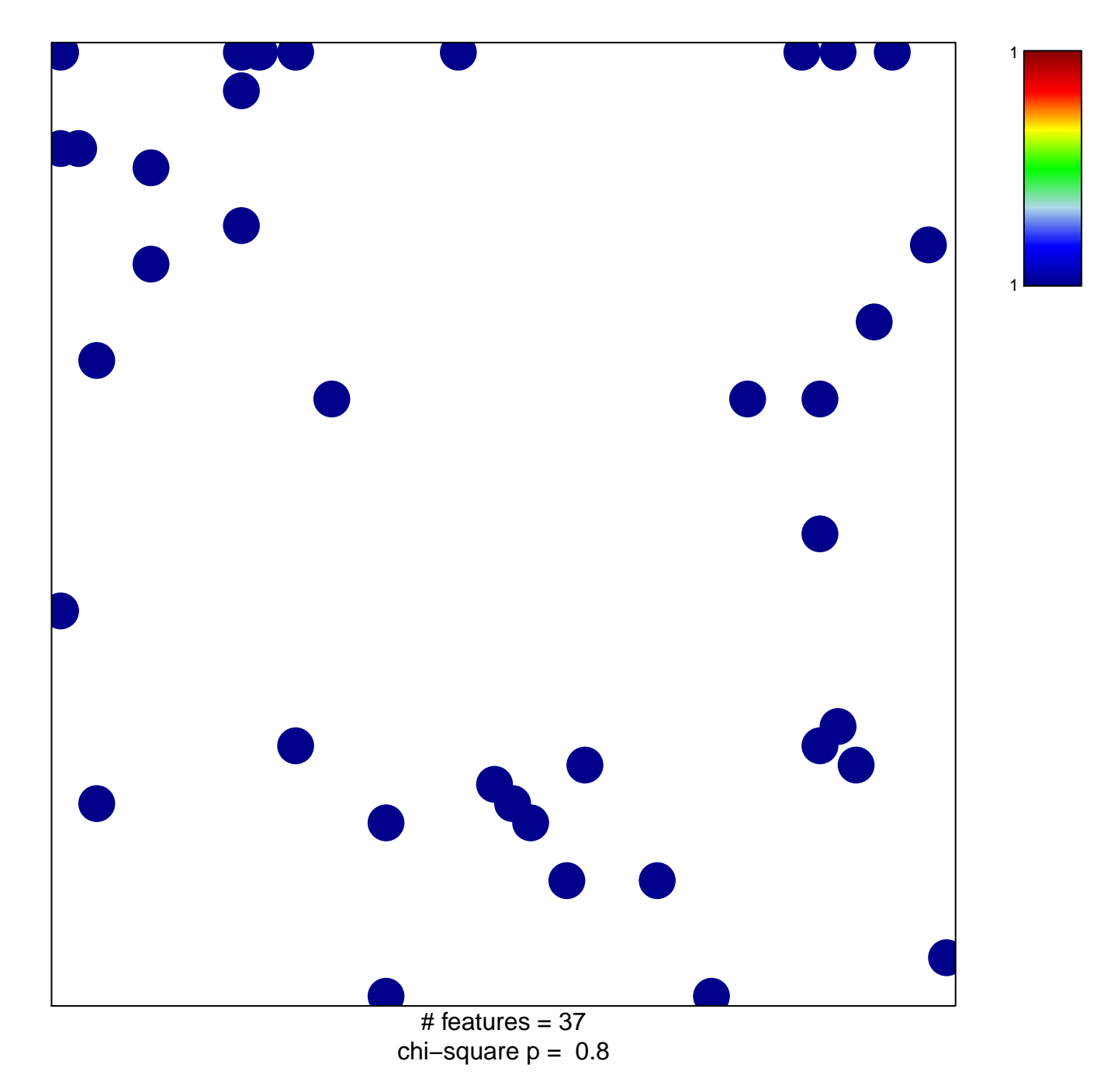

## **WILLSCHER\_GBM\_proteomics\_wtOnly\_SpotH**

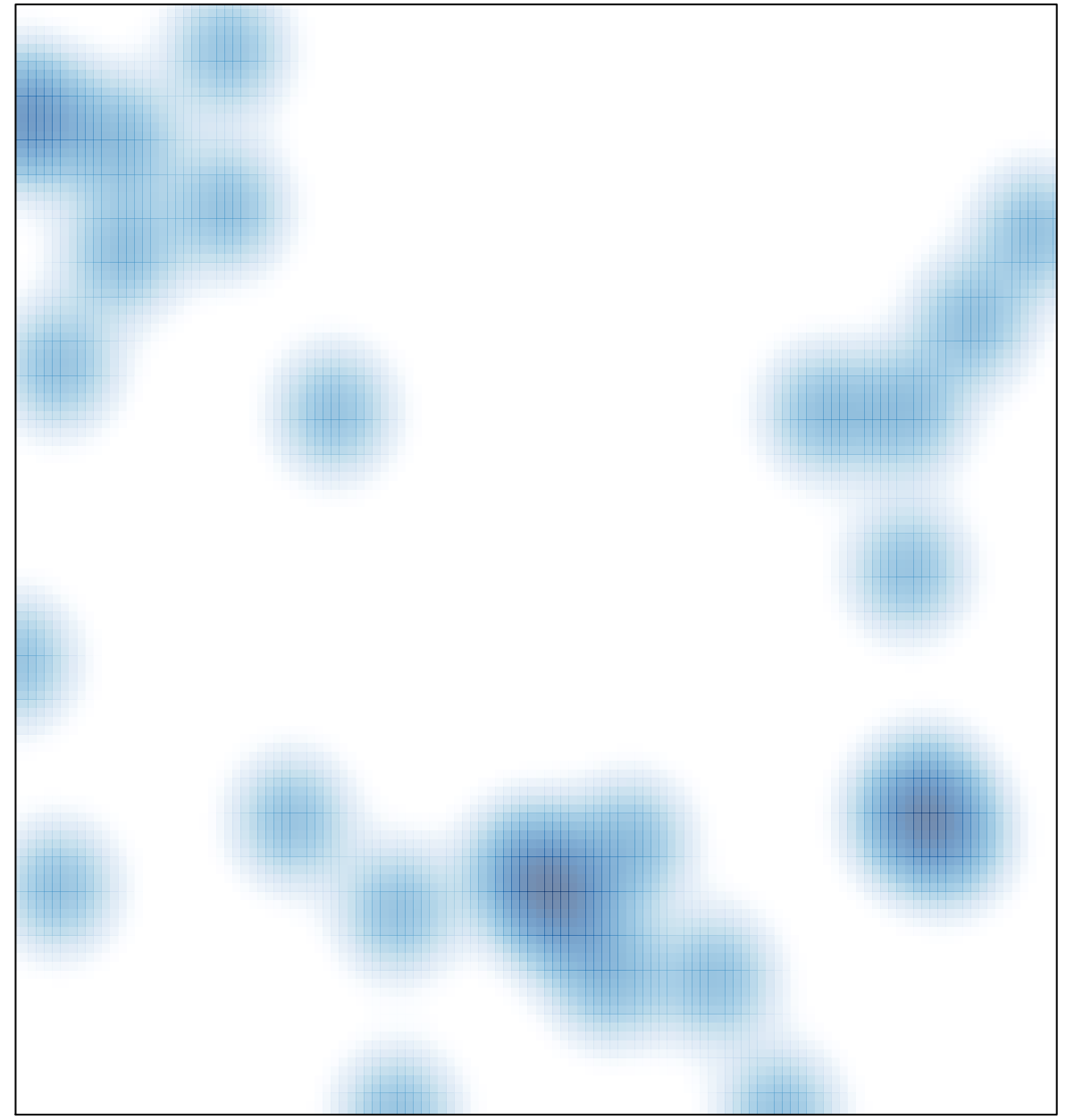

# features =  $37$ , max =  $1$